### **SKRIPSI**

# <span id="page-0-0"></span>**IMPLEMENTASI** *FRONT-END* **APLIKASI KELUHAN PELANGGAN PT. JEMBATAN CITRA NUSANTARA BERBASIS WEB MENGGUNAKAN**  *REACT JAVASCRIPT* **DAN** *REDUX*

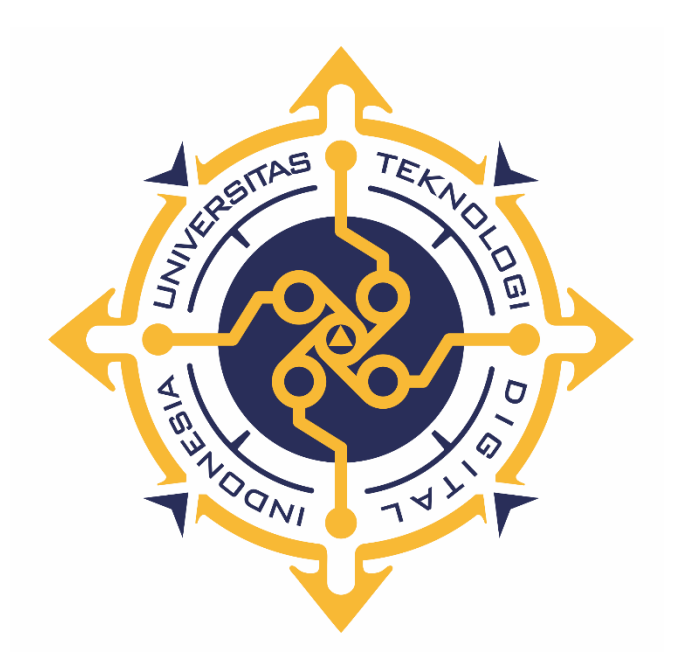

## **MUHAMMAD AFIF ALFIANO HERMASYAH**

**NIM**: **195411020**

**PROGRAM STUDI INFORMATIKA PROGRAM SARJANA FAKULTAS TEKNOLOGI INFORMASI UNIVERSITAS TEKNOLOGI DIGITAL INDONESIA YOGYAKARTA**

**2023**

### **SKRIPSI**

# <span id="page-1-0"></span>**IMPLEMENTASI** *FRONT-END* **APLIKASI KELUHAN PELANGGAN PT. JEMBATAN CITRA NUSANTARA BERBASIS WEB MENGGUNAKAN**

*REACT JAVASCRIPT* **DAN** *REDUX*

**Diajukan sebagai salah satu syarat untuk menyelesaikan studi**

**Program Sarjana**

**Program Studi Informatika**

**Fakultas Teknologi Informasi**

**Universitas Teknologi Digital Indonesia**

**Yogyakarta**

**Disusun Oleh MUHAMMAD AFIF ALFIANO HERMASYAH NIM: 195411020**

# **PROGRAM STUDI INFORMATIKA PROGRAM SARJANA FAKULTAS TEKNOLOGI INFORMASI UNIVERSITAS TEKNOLOGI DIGITAL INDONESIA YOGYAKARTA**

**2023**

## **PERNYATAAN KEASLIAN SKRIPSI**

<span id="page-2-0"></span>Dengan ini saya menyatakan bahwa naskah skripsi ini belum pernah diajukan untuk memperoleh gelar Sarjana Komputer di suatu Perguruan Tinggi, dan sepanjang pengetahuan saya tidak terdapat karya atau pendapat yang pernah ditulis atau diterbitkan oleh orang lain, kecuali yang secara sah diacu dalam naskah ini dan disebutkan dalam daftar pustaka.

Yogyakarta, 3 Februari 2023

Muhammad Afif Alfiano Hermasyah NIM: 195411020

## **HALAMAN PERSEMBAHAN**

<span id="page-3-0"></span>Demgan mengucap rasa syukur kehadirat Allah SWT. Alhamdulillah Skripsi ini penulis persembahkan untuk:

- Allah, SWT sebagai wujud rasa syukur atas ilmu yang Allah SWT berikan kepada penulis.
- Bapak Yadi Hermayadi dan Ibu Suwastini, yang telah memberikan kasih sayang serta doa dan mengajarkan arti kehidupan yang sebenarnya.
- Teman-teman kantor BSI UII yang selalu memberikan support dan semangat untuk menyelesaikan skripsi.
- Teman-teman Sarjana Informatika UTDI yang selalu memberikan dorongan motivasi untuk menyelesaikan skripsi.
- Almamater Universitas Teknologi Digital Indonesia

## **HALAMAN MOTTO**

<span id="page-4-0"></span>"Sesungguhnya Allah tidak akan mengubah keadaan suatu kaum, sebelum mereka

mengubah keadaan diri mereka sendiri."

QS Ar Rad 11

"Allah tidak membebani seseorang melainkan sesuai dengan kesanggupannya."

QS Al Baqarah 286

"If Opportunity doesn't Knock, Build a Door."

Milton Berle

"Berbahagialah wahai tersepelekan. Karena dengan begitu kita punya kesempatan

besar untuk mengejutkan"

Sirin Farid Stevy

"Jadilah dirimu sendiri, apa adanya dan tidak perlu menjadi orang lain"

Penulis

#### **KATA PENGANTAR**

<span id="page-5-0"></span>Dengan menyebut nama Allah SWT yang Maha Pengasih lagi Maha Penyayang, penulis panjatkan puji syukur atas kehadirat Allah SWT yang telah melimpahkan rahmat serta hidayah-Nya, sehingga penulis dapat menyelesaikan Skripsi yang berjudul: "Implementasi *Front-End* Aplikasi Keluhan Pelanggan PT. Jembatan Citra Nusantara Berbasis Web Menggunakan *React Javascript* dan *Redux*" sebagai Tugas Akhir selaku Mahasiswa Jurusan Informatika Universitas Teknologi Digital Indonesia. Selesainya skripsi ini tidak lepas dari bantuan, bimbingan, dan do'a dari berbagai pihak. Pada kesempatan ini penulis ingin mengucapkan terima kasih kepada semua pihak yang telah membantu dalam pembuatan skripsi ini. Diantaranya:

- 1. Bapak Ir. Totok Suprawoto, M.M., M.T. selaku Rektor Universitas Teknologi Digital Indonesia.
- 2. Ibu Dini Fakta Sari, S.T., M.T. selaku Ketua Program Studi Informatika (S1) Universitas Teknologi Digital Yogyakarta. Serta selaku dosen pembimbing yang telah membimbing penulis mulai dari awal sampai akhir.
- 3. Ibu dan Bapak selaku dosen penguji yang telah memberikan saran serta bimbingan.
- 4. Ibu dan Bapak saya yang selalu mendoakan atas keberhasilan dalam studi saya, serta bimbingan, saran dan motivasi bagi saya agar menyelesaikan Skripsi ini.
- 5. Buat teman satu tim saya yang turut memberikan masukan dan suntikan semangat yang terus membuat penulis ingat untuk menyelesaikan Skripi ini.
- 6. Buat teman-teman "TI 2019 UTDI" yang selalu memotivasi dan menyemangati satu sama lain.
- 7. Serta, kepada berbagai pihak yang tidak dapat penulis sebutkan satu per satu yang telah membantu memberikan ilmu dan dorongan motiviasi sehingga penulis dapat menyelesaikan skripsi ini.

Dalam pembuatan skripsi ini, penulis sadar betul bahwa masih banyak kekurangan dan keterbatasan atas kemampuannya, oleh karena itu diharapkan saran dan kritik yang bersifat membangun sangat penulis harapkan dari pembaca sekalian. Harapan penulis semoga skripsi ini dapat bermanfaat bagi penulis sendiri khususnya dan bagi pembaca umumnya.

Yogyakarta, Februari 2023

Penulis

## **DAFTAR ISI**

<span id="page-7-0"></span>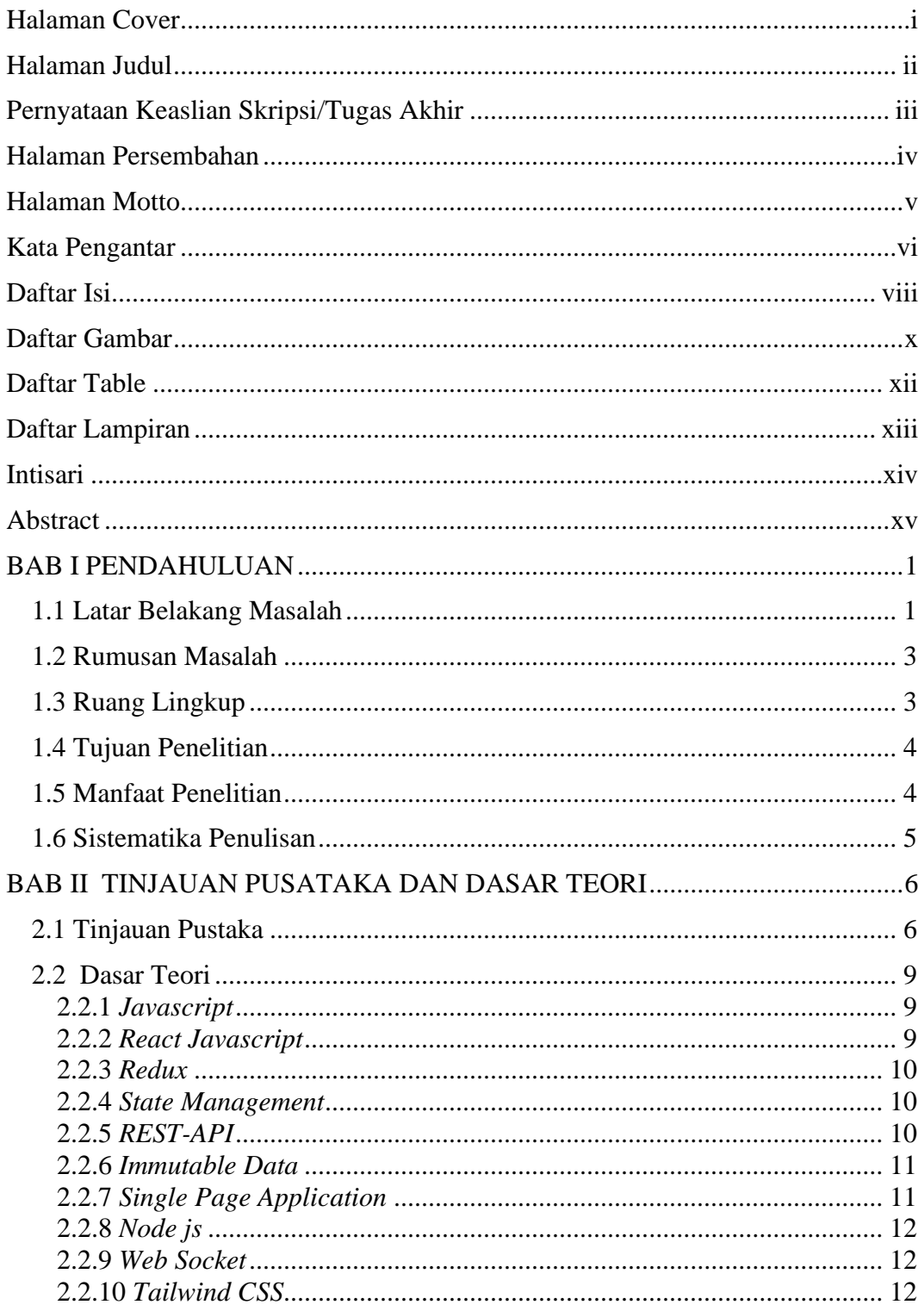

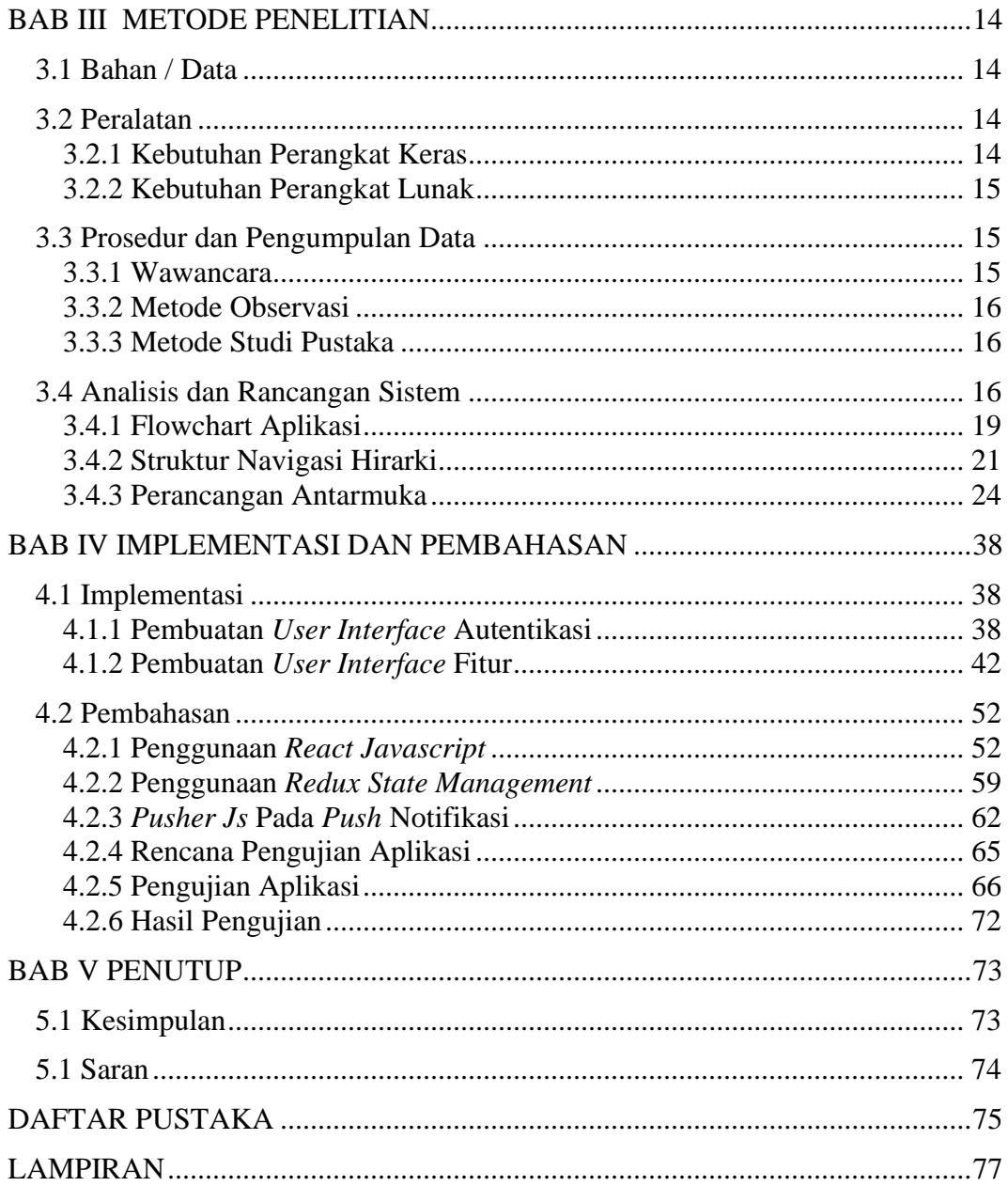

## **DAFTAR GAMBAR**

<span id="page-9-0"></span>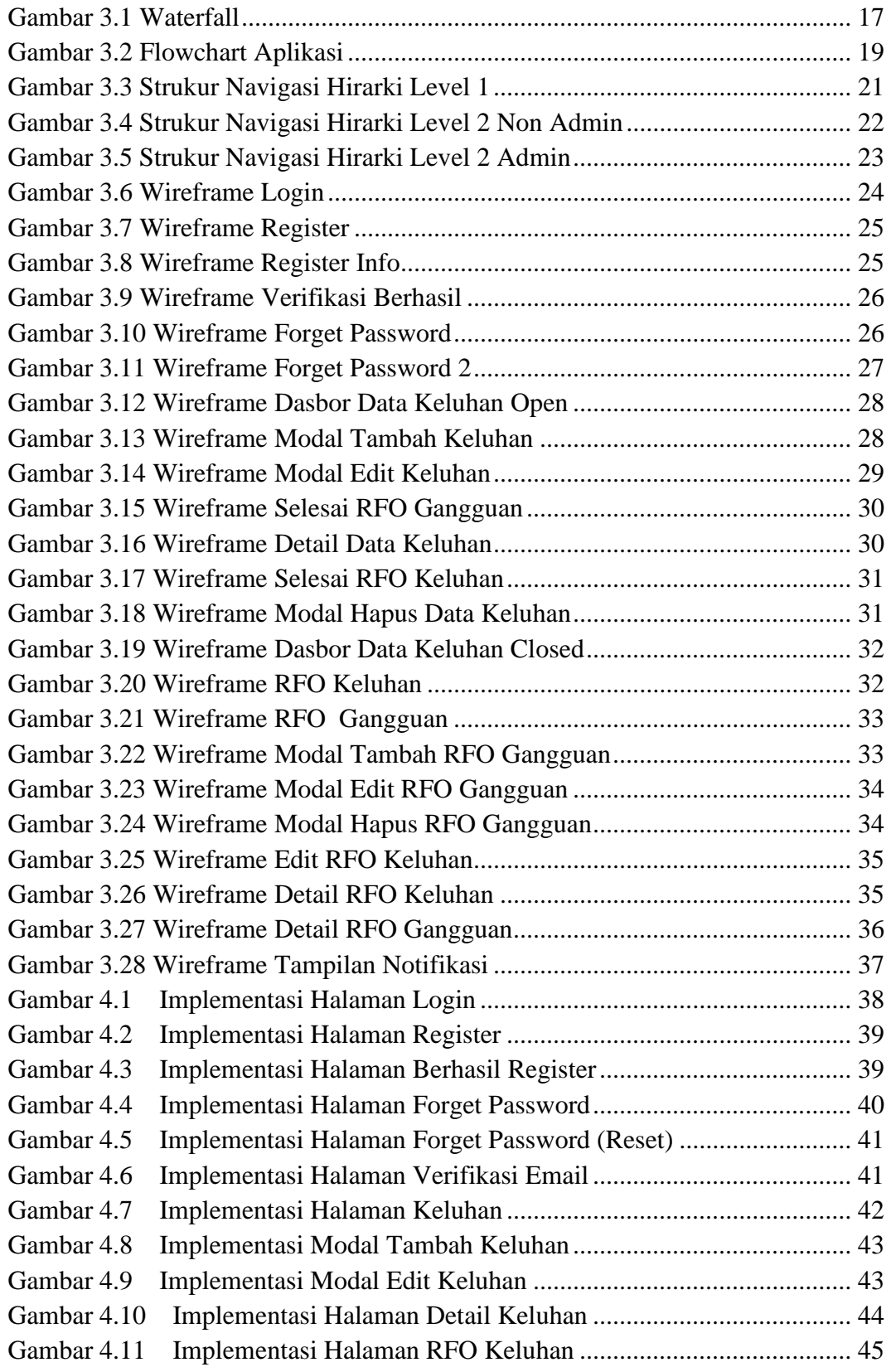

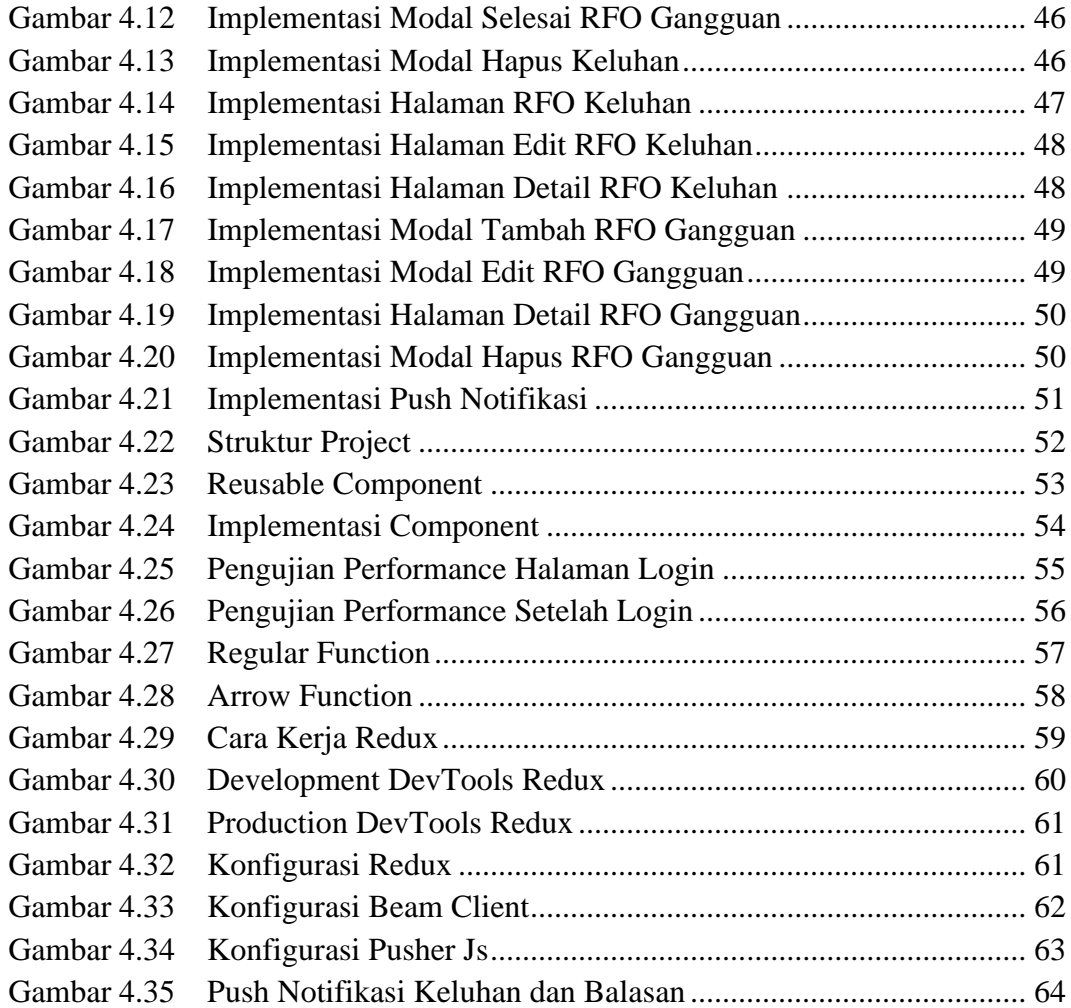

## **DAFTAR TABEL**

<span id="page-11-0"></span>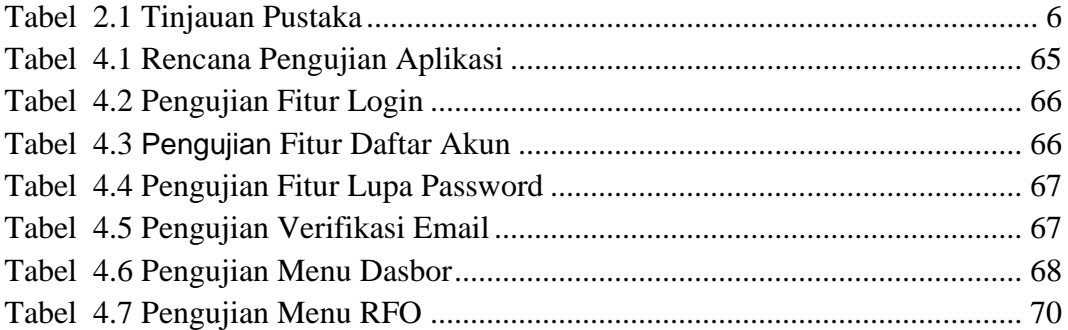

## **DAFTAR LAMPIRAN**

<span id="page-12-0"></span>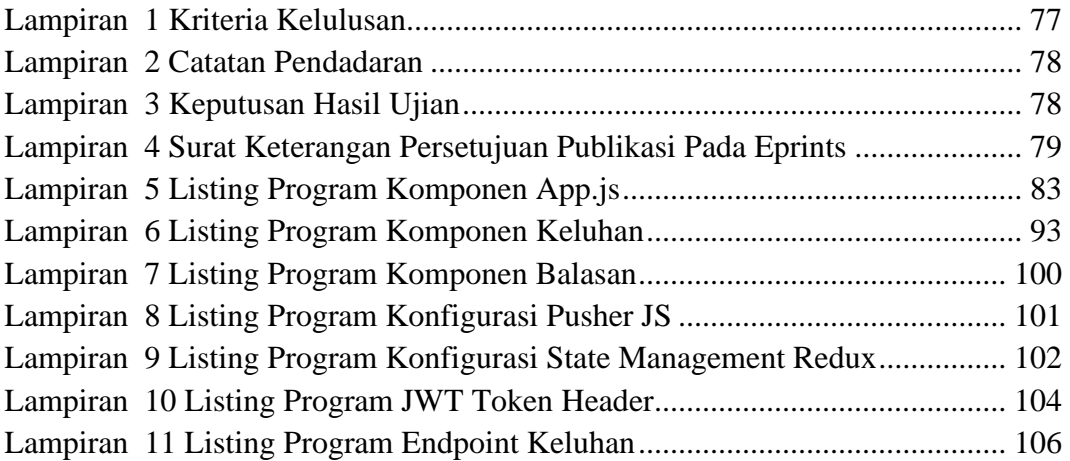

#### **INTISARI**

<span id="page-13-0"></span>Era Teknologi merupakan era dimana seseorang tidak dapat terlepas dari kebutuhan akan internet. Tentunya hal tersebut tidak terlepas dari perusahaan *ISP* atau *Internet Service Provider* sebagai jasa penyedia internet supaya semua orang dapat menggunakan internet.

Kerap kali permasalahan atau gangguan internet tidak bisa diprediski. Sehingga ketika terjadi gangguan, biasanya pelanggan akan melakukan komplain keluhan ke *ISP* dimana mereka berlangganan. Supaya pelanggan tidak merasa terabaikan, maka dibuatlah sistem aplikasi keluhan *ISP* ini. Selain itu juga supaya *Helpdesk* atau *NOC* dapat memilah dan memilih keluhan yang relevan, tidak spam, dummy atau mengacau.

Penyajian aplikasi menggunakan akses secara online melalui web yang akan dibangun menggunakan *framework frontend React Javascript* dan *Redux* sebagai pustaka *State Management*. Dengan menggunakan *React Javascript*, *developer* dapat membuat sebuah komponen yang *reusable*, artinya komponen dapat digunakan kembali tanpa harus menuliskan ulang kodenya. Keunggulan lainnya adalah *virtual DOM* yang dapat menunjang performa dari aplikasi. Dengan aplikasi keluhan pelanggan, perusahaan akan terbantu untuk mengelola keluhan pelanggan dengan baik dan memonitoring progress setiap keluhan yang ada. Manfaat lainnya adalah terdapat dasbor grafik dan laporan data untuk keluhan yang ada, keluhan selesai dan keluhan yang masih dalam progress.

**Kata Kunci:** *Frontend, Internet Service Provider, React Javascript, Redux, State Management*

### **ABSTRACT**

<span id="page-14-0"></span>The Technolgy Era is an era where a person cannot be separated from the need for the internet. Of course, this is inseparable from *ISP* companies or *Internet Service Providers* as internet service providers so that everyone can use the internet.

Often internet problems or interruptions cannot be predicted. So that when there is a disturbance, usually the customer will complain to the *ISP* where they subscribed. So that customers do not feel neglected, this *ISP* complaint application system was created. In addition, so that the *Helpdesk* or *NOC* can sort and select relevant complaints, not spam, dummy or mess up.

Application rendering using online access via the web will be built using the *React Javascript frontend framework* and *Redux* as *State Management libraries*. Using *React Javascript*, *developers* can create a *reusable component*, meaning that the *component* can be reused without having to rewrite the code. Another advantage is the *virtual DOM* which can support the performance of the application. With the customer complaint application, the company will be helped to manage customer complaints properly and monitor the progress of each existing complaint. Another benefit is that there is a graph dashboard and data reports for existing complaints, completed complaints and ongoing complaints.

*Keywords: Frontend, Internet Service Provider, React Javascript, Redux, State Management*